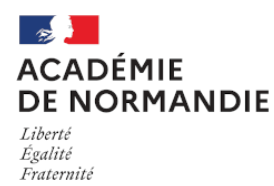

Circonscription Yvetot

## **Filtrage sur internet avec Proteco**

- École - Santé et sécurité - Sécurité sur Internet -

Date de mise en ligne : dimanche 24 janvier 2010

**Copyright © Circonscription Yvetot - Tous droits réservés**

Il est OBLIGATOIRE d'utiliser Proteco (filtrage mis en place au niveau du serveur académique) sur les ordinateurs confiés aux élèves pour aller sur internet .

Pour rappel, Proteco est un sytème de filtrage de la navigation sur internet, qui évite que les élèves ne se retrouvent face à des informations et/ou des sites malveillants.

Note : Votre identifiant est le RNE de l'école précédé de la lettre p (ex : p076XXXXX), le mot de passe n'est pas celui votre boîte académique. En cas d'oubli, vous pouvez nous contacter.

Pour configurer vos ordinateurs correctement avec Proteco (que vous utilisiez Internet Explorer ou Mozilla Firefox), veuillez consulter le document joint.